A Foundation for Programming

## 1.3 Conditionals and Loops

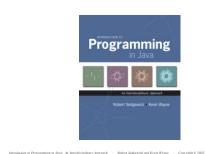

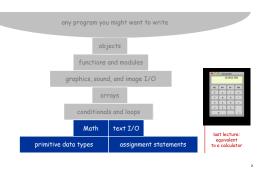

A Foundation for Programming

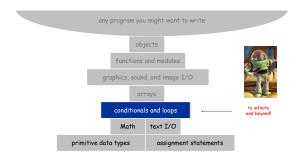

Control Flow

#### Control flow.

. Sequence of statements that are actually executed in a program.

. Conditionals and loops: enable us to choreograph control flow.

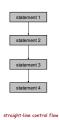

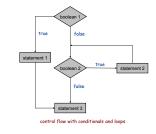

#### If Statement

The if statement. A common branching structure.

- . Evaluate a boolean expression. . If true, execute some statements.

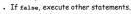

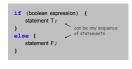

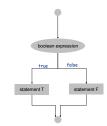

## Conditionals

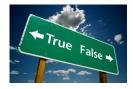

# 1

### If Statement

#### The if statement. A common branching structure.

- . Evaluate a boolean expression.
- . If true, execute some statements.
- If false, execute other statements.

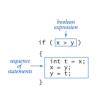

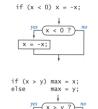

max = x;

max = y;

9

11

If Statement

Ex. Take different action depending on value of variable.

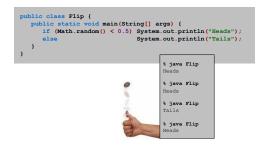

8

#### If Statement Examples

| absolute value                           | if $(x < 0) x = -x;$                                                                                                    |
|------------------------------------------|----------------------------------------------------------------------------------------------------|
| put x and y<br>into<br>sorted order      | <pre>if (x &gt; y) {     tr t = x;     x = y;     y = t; }</pre>                                                                                                    |
| maximum of<br>x and y                    | if (x > y) max = x;<br>else max = y;                                                                                                    |
| error check<br>for division<br>operation | <pre>if (den == 0) System.out.println("Division by zero"); else System.out.println("Quotient = " + num/den);</pre>                                                                                                    |
| error check<br>for quadratic<br>formula  | <pre>double discriminant = b*b - 4.0*c;<br/>if (discriminant &lt; 0.0)<br/>{<br/>System.out.println("No real roots");<br/>}<br/>else<br/>{<br/>System.out.println((-b + Math.sqrt(discriminant))/2.0);<br/>System.out.println((-b - Math.sqrt(discriminant))/2.0);</pre> |

# The For Loop

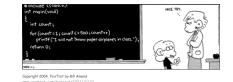

For Loops

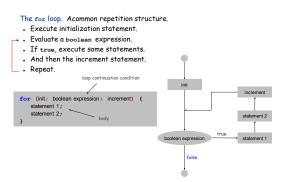

Anatomy of a For Loop

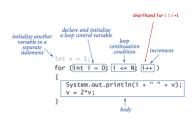

Q. What does it print? Α

12

## For Loop: Powers of Two

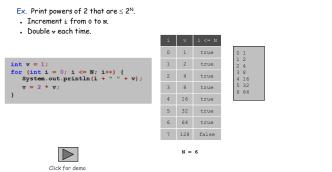

For Loops: Subdivisions of a Ruler

## Create subdivision of a ruler.

- Initialize ruler to " ".
- For each value i from 1 to N:
- sandwich two copies of ruler on either side of i.

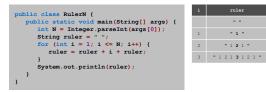

For Loops: Subdivisions of a Ruler

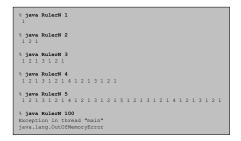

Observation. Loops can produce a huge amount of output!

#### While Loop

The while loop. Another common repetition structure.

- Evaluate a boolean expression.
- If true, execute some statements.
- . Repeat.

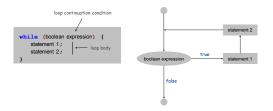

The While Loop

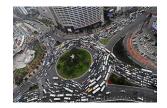

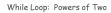

Ex. Print powers of 2 that are  $\leq 2^{N}\!.$ 

. Increment 1 from 0 to N.

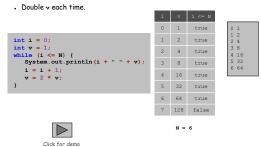

## Powers of Two

java PowersOfTwo 3

% java PowersOfTwo 6

19

24 38

public class PowersOfTwo {
 public static void main(String[] args) {

// last power of two to print
int N = Integer.parseInt(args[0]);

int i = 0; // loop control counter int v = 1; // current power of two while (i <= N) {</pre>

i = i + 1; v = 2 \* v;

} } }

}

System.out.println(i + " " + v);

 $\overline{}$ print i and ith power of two

### While Loop Challenge

Q. Anything wrong with the following code for printing powers of 2?

| <pre>int i = 0;</pre>                       |
|---------------------------------------------|
| int $v = 1;$                                |
| while (i <= N)                              |
| <pre>System.out.println(i + " " + v);</pre> |
| i = i + 1;                                  |
| v = 2 * v;                                  |
|                                             |

20

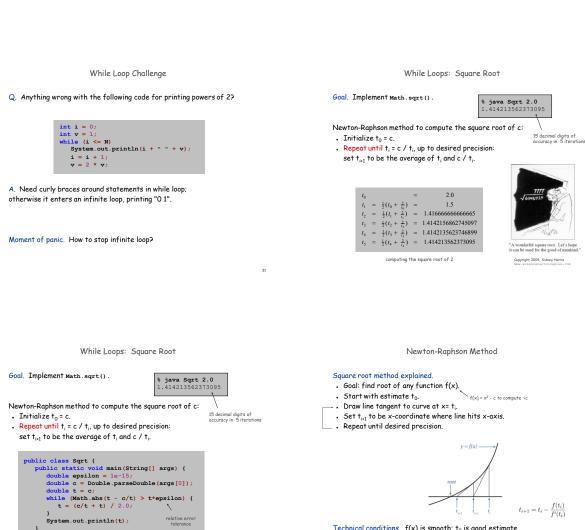

23

Technical conditions. f(x) is smooth;  $t_0$  is good estimate.

24

Loop Examples

| print largest power of two<br>less than or equal to N             | <pre>int v = 1;<br/>while (v &lt;= N/2)<br/>v = 2*v;<br/>System.out.println(v);</pre>                              |
|-------------------------------------------------------------------|----------------------------------------------------------------------------------------------------|
| compute a finite sum<br>(1 + 2 + + N)                             | <pre>int sum = 0;<br/>for (int i = 1; i &lt;= N; i++)<br/>sum += i;<br/>System.out.println(sum);</pre>             |
| compute a finite product<br>( $N! = 1 \times 2 \times \times N$ ) | <pre>int product = 1;<br/>for (int i = 1; i &lt;= N; i++)<br/>product *= i;<br/>System.out.println(product);</pre> |
| print a table of<br>function values                               | <pre>for (int i = 0; i &lt;= N; i++)    System.out.println(i + " " + 2*Math.PI*i/N);</pre>                         |

## Nesting

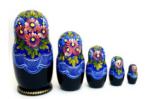

26

29

31

Nested If Statements

25

28

30

#### Ex. Pay a certain tax rate depending on income level.

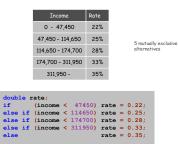

graduated income tax calculation

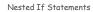

Use **nested** if statements to handle multiple alternatives.

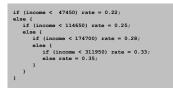

Nested If Statements

### Need all those braces? Not always.

|                  | <pre>if (income &lt; 47450) rate = 0.22;<br/>else if (income &lt; 114650) rate = 0.25;<br/>}</pre> |  |  |
|------------------|----------------------------------------------------------------------------------------------------|--|--|
|                  | <pre>else if (income &lt; 174700) rate = 0.28;<br/>else if (income &lt; 311950) rate = 0.33;</pre> |  |  |
|                  | else rate = 0.35;                                                                                  |  |  |
| is shorthand for |                                                                                                    |  |  |
|                  | if (income < 47450) rate = 0.22;                                                                   |  |  |
|                  | <pre>else {     if (income &lt; 114650) rate = 0.25;</pre>                                         |  |  |
|                  | else {                                                                                             |  |  |
|                  | if (income < 174700) rate = 0.28;                                                                  |  |  |
|                  | <pre>else {     if (income &lt; 311950) rate = 0.33;</pre>                                         |  |  |
|                  | else rate = 0.35;                                                                                  |  |  |
|                  | }                                                                                                  |  |  |
|                  | 3                                                                                                  |  |  |
|                  | }                                                                                                  |  |  |

but be careful when nesting if-else statements. [See Q+A on p. 75.]

Nested If Statement Challenge

Q. What's wrong with the following for income tax calculation?

|          | 0 47 450          |     |
|----------|-------------------|-----|
|          | 0 - 47,450        | 22% |
|          | 47,450 - 114,650  | 25% |
|          | 114,650 - 174,700 | 28% |
|          | 174,700 - 311,950 | 33% |
|          | 311,950 -         | 35% |
|          |                   |     |
| double r | ate = 0.35;       |     |

| if (income < | 47450)    | rate = 0.22; |
|--------------|-----------|--------------|
| if (income < | 114650)   | rate = 0.25; |
| if (income < | : 174700) | rate = 0.28; |
| if (income < | 311950)   | rate = 0.33; |
|              |           |              |

wrong graduated income tax calculation

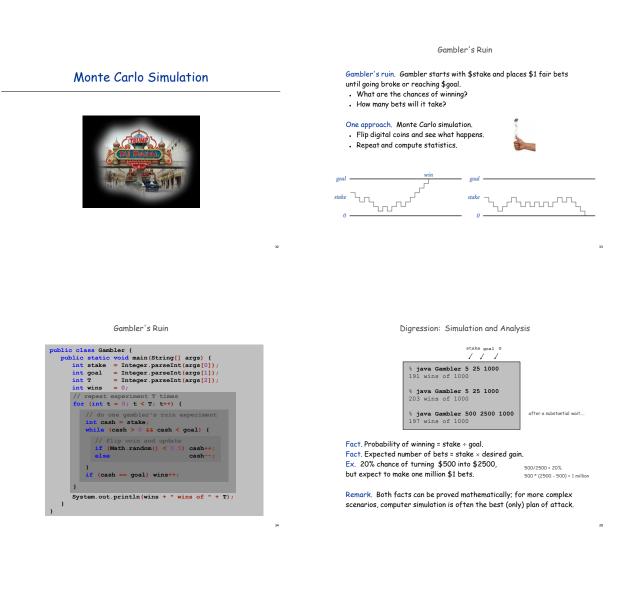

### Control Flow Summary

#### Control flow.

- Sequence of statements that are actually executed in a program.
- . Conditionals and loops: enable us to choreograph the control flow.

| Control Flow              | Description                                                                        | Examples                 |
|---------------------------|------------------------------------------------------------------------------------|--------------------------|
| straight-line<br>programs | all statements are executed in the order given                                     |                          |
| conditionals              | certain statements are<br>executed depending on the<br>values of certain variables | if<br>if-else            |
| loops                     | certain statements are<br>executed repeatedly until<br>certain conditions are met  | while<br>for<br>do-while |

## Extra Slides

## Oblivious Sorting

```
Do-While Loop
```

Sort. Read in 3 integers and rearrange them in ascending order.

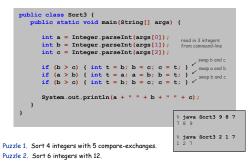

20

40

The do-while loop. A less common repetition structure. • Execute sequence of statements. • Check loop-continuation condition. • Repeat. do { statement 1; statement 2; } while (boolean expression); do-while loop syntax 

#### Do-While Loop

- Ex. Find a point (x, y) that is uniformly distributed in unit disc.
- →• Pick a random point in unit square.
- Check if point is also in unit disc.
- \_\_. Repeat.

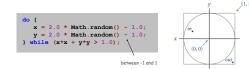